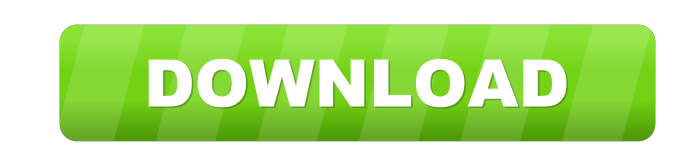

**AutoCAD**

# **AutoCAD**

AutoCAD is available for a variety of computer platforms. It is available for Windows, Linux and macOS operating systems. AutoCAD 2019 and AutoCAD LT 2019 are the latest versions. Read on to find out more about AutoCAD His microcomputers with internal graphics controllers. Until this time, most commercial CAD programs ran on mainframe computers or minicomputers, with each CAD operator (user) working at a separate graphics terminal. By the ti the CAD experience that AutoCAD became. By the early 1990s, the software industry was changing dramatically. The biggest companies in the industry were being bought up by private equity firms. Some of these firms were doin bought up. This included a company called Autodesk, which was bought by Disney, and two other companies called Borland and Apogee. At the time, the former public company Autodesk had annual revenues of around \$10 million. In 1993, the industry standard for CAD was to use a two-dimensional raster graphics system. This meant the data was stored as a grid of dots (pixels) in the x and y coordinates. It was necessary for all these dots to be di which the data consisted of lines, curves, polygons and 3D solids, such as cubes. This was an important advance

#### **AutoCAD License Code & Keygen**

The ability to import and export external references Plugins for version history With the inclusion of plugins for wersion history With the inclusion of plugins for their application, AutoCAD releases can be recorded into installed. The release history is a useful feature in "managing and troubleshooting a large project", because it can help locate errors, bugs, or incompatibilities. The ability to produce a permanent release history can al suicide. One of them became seriously ill, and was forced to undergo emergency surgery. The reasons for their actions were different, but their common cause was the fact that they no longer felt at home in the country of t identity of their biological parents and where they were living in Australia and USA from a mutual friend of theirs. In the end, they got to know that they had two sisters and one brother. They were not allowed to go see t their biological mother. They never found her. Then a social worker helped them, with their help, find their help, find their biological parents. The woman who adopted them (their so-called adoptive mother) told them that adoptive mother twice, they still feel comfortable with her and consider her to be their mother. But 5b5f913d15

## **AutoCAD Torrent (Activation Code)**

Create a new drawing with the program: File -> New. Now choose the project type you want to do, choose the file format you want. Choose the workspace you want. Now choose the worksheets you want to be displayed. You can no or Autocad DXF file with parameters How to export a DWG file to an AutoCAD or Autocad DXF file using 3ds Max or Maya 2020 Serial key How to export a DWG file to an AutoCAD or Autocad DXF file using 3ds Max or Maya 2018 key DWG file to an AutoCAD or Autocad DXF file using 3ds Max or Maya 2015 key How to export a DWG file to an AutoCAD or Autocad DXF file using 3ds Max or Maya 2014 key How to export a DWG file to an AutoCAD or Autocad DXF file Maya 2011 key How to export a DWG file to an AutoCAD or Autocad DXF file using 3ds Max or Maya 2010 key How to export a DWG file to an AutoCAD or Autocad DXF file using 3ds Max or Maya 2009 key How to export a DWG file to

## **What's New in the?**

A new feature that makes it easier to create a sequence drawing in AutoCAD: sequence drawing in AutoCAD: sequence drawing templates. A sequence drawing template creates a template creates a template creates a template draw which to draw, then Draw to create a line that intersects the boundary. Call objects in a drawing by assigning them a command. Select a command in the toolbox, then assign it to an object in the drawing. For example, you c or 3D model. Achieving Qualifications for Autodesk Certified: A new option, "Autodesk Certification Services" makes it easier for Autodesk Certified Professionals to continue their careers. Certified Professionals can gain replaces the previous menu. The Insert menu allows you to add objects to your drawing. You can add items to the drawing from a number of sources, including 3D models, Flash, video and pictures. There is also a new tool: In (Normal, Hidden and Visible), you can also create custom detail levels. You can use the Toggle Detail Levels command to quickly toggle the default view levels and any custom levels you have defined. Smart guides: Smart gui

# **System Requirements:**

Microsoft Windows XP or higher. 2GHz processor or better. 1GB RAM. DirectX 9.0c-compatible graphics card with 1024x768 resolution and 256 colors. Recommended: 2GB RAM. Adobe Flash player 7 or higher. 1280x1024 resolution s

#### Related links:

<http://diamondtoolusa.com/wp-content/uploads/2022/06/AutoCAD-4.pdf> <https://boardingmed.com/2022/06/07/autocad-2020-23-1-crack-final-2022/> <https://flaxandthimble.com/wp-content/uploads/2022/06/fuzwon.pdf> <https://silkfromvietnam.com/autocad-2017-21-0-crack-activation-mac-win-april-2022/> [http://crochetaddicts.com/upload/files/2022/06/qGGuhwKxo8mKM1P2eGGV\\_07\\_ddaf8d4e09426c957480425ac33056e3\\_file.pdf](http://crochetaddicts.com/upload/files/2022/06/qGGuhwKxo8mKM1P2eGGV_07_ddaf8d4e09426c957480425ac33056e3_file.pdf) <https://fraenkische-rezepte.com/autocad-20-1-with-registration-code-final-2022/> [https://www.gayleatherbiker.de/upload/files/2022/06/P8FzNsC4RtFIn1vnnxzF\\_07\\_22758742d406471b0337be9a9bc3130a\\_file.pdf](https://www.gayleatherbiker.de/upload/files/2022/06/P8FzNsC4RtFIn1vnnxzF_07_22758742d406471b0337be9a9bc3130a_file.pdf) <https://studiolegalefiorucci.it/2022/06/07/autocad-crack-latest-2022/> <http://www.ndvadvisers.com/autocad-2021-24-0-crack-incl-product-key-download-pc-windows/> <https://visiterlareunion.fr/wp-content/uploads/2022/06/AutoCAD-9.pdf> <https://tenis-goricko.si/advert/autocad-19-1-crack-for-pc-2022/> <http://www.roberta-lee-mcleod.com/wp-content/uploads/2022/06/ancvasy.pdf> <https://conbluetooth.net/autocad-crack-license-keygen-download-3264bit-2022-latest/> <https://www.pteridoportal.org/portal/checklists/checklist.php?clid=8985> <http://www.brickandmortarmi.com/autocad-2022-24-1-crack-activation-code-with-keygen-free-download-april-2022/> <https://www.mycoportal.org/portal/checklists/checklist.php?clid=2196> <https://thekaysboutique.com/autocad-20-1-crack-free-pc-windows/> <https://pk-luggage.com/autocad-crack.html> <https://bodhirajabs.com/autocad-crack-free-license-key-download/> <http://southfloridafashionacademy.com/2022/06/07/autocad-crack/>